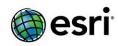

### **ArcGIS 10.2.1 Issues Addressed List**

| ArcGIS for Desktop               |  |
|----------------------------------|--|
| ArcGIS for Server                |  |
| <u>Amazon</u>                    |  |
| Caching                          |  |
| Feature Services                 |  |
| Geocode Services                 |  |
| Geoprocessing Services           |  |
| GIS Server                       |  |
| Image Services                   |  |
| <u>Manager</u>                   |  |
| Map Services                     |  |
| Network Analysis Services        |  |
| <u>OGC</u>                       |  |
| <u>Portal</u>                    |  |
| <b>Printing Services</b>         |  |
| Rest API                         |  |
| <u>Security</u>                  |  |
| Server Object Extensions         |  |
| Web Adaptor                      |  |
| ArcGIS Data Reviewer for Desktop |  |

**ArcGIS Data Reviewer for Server** 

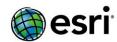

### **ArcGIS Workflow Manager for Desktop**

**ArcGIS Workflow Manager for Server** 

**ArcGIS Workflow Manager SDK** 

**ArcGIS Workflow Manager Web Applications** 

<u>ArcSDE</u>

**Support Files** 

## **ArcGIS Desktop**Top

| NIM012137 | Attempting to replace with a pre-reconcile version fails with "Invalid Geometry error"     |
|-----------|--------------------------------------------------------------------------------------------|
|           | for a geometric network edge feature whose geometry was modified in the parent             |
|           | version and was split in the child version.                                                |
| NIM047177 | The CheckandRepairConnectivity method does not discover network inconsistencies in         |
|           | the attached case.                                                                         |
| NIM057968 | The Measure tool is not always on top of the workspace.                                    |
| NIM062763 | MSD based map service using classified renderer for raster catalog data produces           |
|           | corrupted export map image via REST directory with each refresh.                           |
| NIM062913 | If the END TIME field in the attribute of a feature is NULL, then the produced KML has     |
|           | an invalid end time value i.e. the endtime field is returned with date value of '1899-12-  |
|           | 30T00:00:00Z' instead of null.                                                             |
| NIM065002 | Search indexing in ArcGIS 10.0 checks out an additional ArcInfo license. Instead,          |
|           | Ssearch indexing should consume the lowest license when possible.                          |
| NIM069051 | Using a DTED (Digital Terrain Elevation Data) WCS (Web Coverage Service) raster layer      |
|           | as an input to the Spatial Analyst Contour tool fails to create the output polyline        |
|           | feature.                                                                                   |
| NIM071800 | A profile graph flips line direction when the polyline forms a loop with the start and     |
|           | end vertices at the same XY coordinate.                                                    |
| NIM071954 | The Ratio Policy is not honored if a feature layer is not the first input in the Intersect |
|           | tool in a model.                                                                           |
| NIM073706 | Running the Add Attachments geoprocessing tool returns the green warning message,          |
|           | "Cannot add file 'C:\student\seattletrips.jpg' to feature with OID = 1" when adding        |
|           | attachments to a target dataset that is registered as versioned.                           |
| NIM074899 | ArcGIS for Desktop does not respect the system defined proxy settings (automatic           |
|           | configuration proxy scripts).                                                              |
| NIM075796 | Candidates returned by the MatchAddress method are not sorted by rank.                     |
| NIM076692 | Performance is slow when accessing the Replica Manager and unregistering a replica in      |
|           | an enterprise geodatabase containing numerous replicas.                                    |
| NIM076933 | Allow the Convert Coordinate Notation tool to output DD coordinates into numeric           |
|           | fields. Currently the tool only outputs DD coordinates into text fields.                   |
| NIM079055 | An AccessViolationException occurs when the IGraphicTracker::Add method is used to         |
|           | add many Graphic Tracker Symbols based on a Picture Marker Symbol.                         |

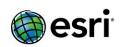

| NUN 4070 400 | Validating a tanalogy in AvaCIC 10.0 and AvaCIC 0.2 aircrafts                                                                                                    |
|--------------|----------------------------------------------------------------------------------------------------|
| NIM079489    | Validating a topology in ArcGIS 10.0 and ArcGIS 9.3 gives different results.                                                                                                    |
| NIM080031    | Issues with KML display in Google Earth and ArcGIS Explorer: the last layer always displays on top of the second to last layer, and labels from the second to last layer are missing.      |
| NIM081291    | Adding a file geodatabase topology to ArcMap from ArcCatalog causes ArcMap to crash if ArcCatalog has not been closed since creating it.                                                   |
| NIM081656    | Calling AoInitializeClass.IsProductCodeAvailable from a non-administrative user (such as Network Service) results in an access violation.                                                  |
| NIM082478    | A memory leak exists in ArcEngine map controls.                                                                                                    |
| NIM082617    | The Editor Tracking Creator and the Editor fields are blank in Hosted Feature Services which are consumed in ArcMap 10.1.                                                                  |
| NIM082891    | When a feature class annotation is converted to a coverage annotation, Unicode hyphenation points change to question marks.                                                                |
| NIM082896    | The Delete Selected button is grayed out in a DBF table in an editing session of the attribute table for ArcGIS 10.1.                                                                      |
| NIM082921    | When selecting 'Top' as the vertical alignment for legend descriptions, it does not move to the top in ArcGIS 10.1.                                                                        |
| NIM083350    | Extent indicators cause ArcMap to crash when accessing the data frame properties.                                                                                                    |
| NIM083353    | User is required to explicitly type a table file extension when opting to store Sort geoprocessing output in a folder, otherwise generic 999999 error is generated.                        |
| NIM083661    | Feature class filter of polygon does not filter out annotation feature classes in a Python toolbox.                                                                                        |
| NIM083849    | The shape area and shape len fields do not display in the attribute table for a feature class from an ArcSDE geodatabase, after a join in ArcMap.                                          |
| NIM083965    | The word 'calculate' is spelled incorrectly in the error/warning message encountered while changing the symbology for a raster.                                                            |
| NIM084010    | The Label Feature setting does not work in ArcGlobe 10.1.                                                                                                    |
| NIM084016    | Representations in the underlying MXD do not persist in the optimized map service when published.                                                                                          |
| NIM084029    | The Path Distance tool produces an incorrect output using certain signed 16-bit integer data.                                                                                              |
| NIM084034    | While launching ArcGIS Desktop, ArcMap.exe performs check-in/check-out network operations for all known products and extensions after the initial check-in/check-out is complete.          |
| NIM084350    | The IRelationalOperator2 interface does not support GeometryBagClass.                                                                                                    |
| NIM084531    | Unable to save an existing MXD in ArcGIS for Desktop 10.1.                                                                                                    |
| NIM084533    | The KML to Layer tool fails on certain KMLs that contain rasters.                                                                                                    |
| NIM084617    | Using the version 10.0 boundary resurvey workflow causes unexpected results in version 10.1.                                                                                               |
| NIM084749    | When using the proportion option for the Parcel Editor construction/breakline tools, the remaining distance is not proportioned correctly.                                                 |
| NIM084760    | When running the Select by Attributes tool, the values for subtypes with different coded value domains are not all displayed in code-description format via the Get Unique Values textbox. |
| NIM085128    | In ArcGIS 10.1, when the input is a multiband raster, the Extract Multi Values to Points tool reports only the first band and repeats the value for subsequent bands.                      |
| NIM085636    | Allow an option for the Convert Coordinate Notation tool to output coordinates into a Decimal Degree format using +/- instead of N/E/S/W indicators.                                       |
| NIM085907    | Values in the original input address fields in the geocode result are dropped or overwritten when manually matching unmatched addresses.                                                   |

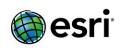

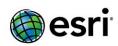

|           | Desktop 10.1.                                                                                                    |
|-----------|----------------------------------------------------------------------------------------------------|
| NIM088234 | When certain extensions are enabled, parcel fabric edits may result in radial lines that have a center point at 0,0.                                                                                                    |
| NIM088273 | Python toolbox tools will eventually fail with [Errno 9] "Bad file descriptor" if print statements are used within loops.                                                                                                    |
| NIM088317 | The Import Map Server Cache tool ignores the import_feature_class parameter.                                                                                                    |
| NIM088647 | ArcGIS 10.1 does not use "schema.ini" when it includes a Japanese (2-byte) character file or field name.                                                                                                    |
| NIM088669 | When using REST API to do the Identify Task on a map service containing a raster layer in ArcGIS for Server 10.1, it returns an empty "layerName" attribute, although the layer has a name.                                                                                            |
| NIM088682 | Allow Python toolboxes to access workspace and feature dataset from a single parameter when used as composite data types.                                                                                                    |
| NIM088785 | BSB/KAP charts do not display properly in ArcGIS 10.1. There is a significant distortion.                                                                                                    |
| NIM088841 | Setting a default symbology for the derived output raster layer of a script tool that is brought into the tool using arcpy.SetParameterAsText causes ArcMap to crash.                                                                                                    |
| NIM088884 | When using Polygon.buffer to perform a negative buffer on a polygon, an error occurs if the resulting geographies have areas that are smaller than the feature class's XY tolerance.                                                                                                   |
| NIM088887 | ArcMap crashes when drawing feature-linked annotation feature classes in a compressed file geodatabase.                                                                                                    |
| NIM088905 | Unable to edit a feature class in a child replica geodatabase when a topology is created on it.                                                                                                    |
| NIM088910 | There are broken fabric layers after an undo or redo change version workflow.                                                                                                    |
| NIM088945 | Unioning more than two polygon graphics at once deletes some of the polygons when using Graphic Operations > Union.                                                                                                    |
| NIM088951 | Raster clip should return an error message when the clip feature is outside the extent of the input raster dataset.                                                                                                    |
| NIM089039 | The Copy tool deletes the input when the output has the same name as the input.                                                                                                    |
| NIM089207 | The layer description is not transferred from the layer properties to the Web Map Service (WMS).                                                                                                    |
| NIM089287 | Data collected in ArcGIS for Windows Mobile v10.1.1 produces a datum shift of between 4-5 feet.                                                                                                    |
| NIM089383 | The Sample tool fails to produce values in the output table with Esri GRIDs that worked in the previous version.                                                                                                    |
| NIM089446 | Exporting Georectified PDFs with a rotated data frame causes extraneous coordinates in the resulting PDF.                                                                                                    |
| NIM089459 | The Add XY Coordinates tool must have the capability to add coordinates in the Output Coordinate System as specified in the tool environment.                                                                                                    |
| NIM089517 | A misleading error occurs stating that the attributed relationships row does not exist in the origin/ destination class, after reconciling by object in favor of the target, and replacing conflict with the pre-reconcile version for objects with many to many relationship classes. |
| NIM089528 | When trying to open an existing report file with multiple related reports in ArcMap the following error message is returned, "Error: The reports source data item was not found in the current document."                                                                              |
| NIM089534 | When a personal geodatabase is used with the IFeatureClass.Search() method, the performance is slow in ArcGIS 10 SP5 when compared to the performance in ArcGIS 10 SP2.                                                                                                    |

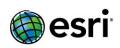

| NIM089541   | ArcGIS Desktop crashes with a "Serious Application Error" when attempting to use the Import Coverage Annotation tool to import splined coverage annotation. The crash                                                                                               |
|-------------|----------------------------------------------------------------------------------------------------|
| AUA 4000566 | occurs at both version 10.0 and version 10.1.                                                                                                    |
| NIM089566   | A compressed ArcGIS 9.3.1 file geodatabase cannot be queried correctly in ArcGIS 10.1.                                                                                                    |
| NIM089646   | If using a geographic coordinate system (GCS) tiling scheme for caching a map service, the KML network link only draws the tiles to the west of the antemeridian in Google Earth.                                                                                   |
| NIM089734   | The Extract Multi Values to Points tool gives incorrect results when the Bilinear interpolation option is checked and multiple rasters are input.                                                                                                    |
| NIM089870   | The Topo to Raster tool fails if non-integer values are used in the Tolerance 1 and Tolerance 2 parameters.                                                                                                    |
| NIM089879   | Added the capability to export mosaic dataset footprints from ArcToolbox or ArcPy.                                                                                                    |
| NIM089909   | The CreateImageSDDraft method does not populate the summary and description (metadata) information from the mosaic dataset to the service definition.                                                                                                    |
| NIM089947   | ArcCatalog crashes when editing metadata created in 10 SP1 if the maximum scale value saved in the metadata is less than 5000.                                                                                                    |
| NIM089993   | Geographic transformations are not retained in the MapSchema.bin file in the output MobileCache for ArcGIS for Windows Mobile 10.1.1.                                                                                                    |
| NIM090004   | An extension window must be opened every time a Schematic geoprocessing tool is used in a new ArcMap session.                                                                                                    |
| NIM090006   | Adding a textfile exported from a shapefile containing a field which is named using Japanese characters returns an error when added to ArcMap.                                                                                                    |
| NIM090106   | In ArcMap, the Dissolve tool (with single part option) fails or creates extra features for certain datasets on a 32-bit operating system.                                                                                                    |
| NIM090113   | Clip and other overlay operations run indefinitely with a particular line on a poly case.                                                                                                    |
| NIM090203   | The drawing performance in a file geodatabase is slow when there are large gaps in the ObjectIDs.                                                                                                    |
| NIM090205   | To mask passwords or any text in a user interface, add a new parameter, GPParameter: Hidden String.                                                                                                    |
| NIM090276   | A ValueError occurs when using multiple Results (.rlt) in the CreateGPSDDraft Arcpy function.                                                                                                    |
| NIM090280   | In ArcMap, after a parcel selection is rotated, the parent parcel does not allow closure.                                                                                                    |
| NIM090339   | Add support for the GRB2 raster format.                                                                                                    |
| NIM090366   | Using a Python script to create a feature layer based on a query with an invalid input in ArcCatalog returns all the records instead of an error message on a machine with ArcGIS 10.1. (Running the query with a valid input returns the right number of records.) |
| NIM090370   | Global Turn Delays are not accumulated for the time costs if the impedance is set to a distance cost.                                                                                                    |
| NIM090385   | Repair Geometry fails with in memory feature class in Python but not in Model Builder.                                                                                                    |
| NIM090394   | Adding a Global ID to a non-geodatabase feature class crashes ArcCatalog.                                                                                                    |
| NIM090402   | Privileges option on Feature Classes and Tables must be disabled if it is not supported by SQLite database.                                                                                                    |
| NIM090420   | Comma-separated value (CSV) files created using Python do not display properly in ArcGIS 10.1.                                                                                                    |
| NIM090461   | The product and company names are not written correctly in the crash dump.                                                                                                    |
| NIM090484   | In ArcGIS 10.1.1, the Merge tool does not properly dissolve the overlapping features.                                                                                                    |
| NIM090564   | Unable to override default output names in a script tool validator.                                                                                                    |
| L           | <u> </u>                                                                                                    |

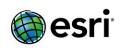

| NIM090612 | ITopologicalOperator3.get_IsSimpleEx() returns True for a non-simple geometry that consists of two identical rings. |
|-----------|----------------------------------------------------------------------------------------------------|
| NIM090641 | If a bboxSR is supplied for an Image Service with the Export Image (Operation) but the                              |
|           | imageSR is not supplied, the image is projected into the spatial reference identified by                            |
|           | the bboxSR. If no imageSR is supplied, the image should be exported in the spatial                                  |
|           | reference of the image service.                                                                                     |
| NIM090654 | MapControl freezes when panning or zooming in ArcGIS Engine 10.0 SP1.                                               |
| NIM090676 | Date fields change from DD/MM/YYYY to MM/DD/YYYY when a German operating                                            |
|           | system with German regional settings is used.                                                                       |
| NIM090690 | Certain workflows that include editing parcel fabrics, cause states to become                                       |
|           | unreferenced during reconcile operations, resulting in lost edits.                                                  |
| NIM090700 | In ArcGIS for Server 10.1 SP1, a composite locator returns the coordinates based on                                 |
|           | the projection of the participating locators rather than the coordinates for the                                    |
|           | projection of the composite locator.                                                                                |
| NIM090719 | When working with time enabled data, the Date field attribute is automatically                                      |
|           | updated while updating a field in a feature service.                                                                |
| NIM090734 | The GlobalID field on an ArcGIS 10.0 compressed feature class is seen as a GUID at                                  |
|           | ArcGIS 10.1 and later.                                                                                              |
| NIM090773 | A user can delete a shapefile in ArcCatalog while that shapefile is open in ArcMap and                              |
|           | in an editing session.                                                                                              |
| NIM090788 | Deleting a parent schematic polygon type feature class causes the geometry of the                                   |
|           | child feature classes to be converted from polygon to point.                                                        |
| NIM090920 | The ITopologicalOperator.Clip() method fails when the source geometry and the vertex                                |
|           | of the target geometry is closer than the XY tolerance value.                                                       |
| NIM090970 | The packaging and publishing of a geoprocessing result generates error "00068" when                                 |
|           | the name matched parameters do not reference every input parameter.                                                 |
| NIM090993 | The Split Raster tool does not honor the processing extent environment for a feature                                |
|           | class layer.                                                                                                    |
| NIM091028 | Using the post version option in the Reconcile Versions tool posts to the wrong target                              |
|           | version when a multiple level version hierarchy exists and edits are unexpectedly                                   |
|           | dropped from the Edit version.                                                                                      |
| NIM091101 | The 'Start services immediately' option is greyed out and cannot be checked on or off                               |
|           | in ArcGIS for Server 10.1 SP1.                                                                                      |
| NIM091104 | Reconciling with certain conflict scenarios on related features causes feature-linked                               |
|           | annotation to be duplicated.                                                                                        |
| NIM091239 | Excel files or text files cannot be viewed or used for any geoprocessing tools after                                |
|           | changing the icon for .xls, .xlsx or .txt file types from ArcCatalog options.                                       |
| NIM091288 | Preferences drop-down lists in the Restrictions dialog box do not work with the Arabic                              |
|           | language pack.                                                                                                    |
| NIM091289 | i18n: Find Route does not adhere to correct international date and time formats                                     |
|           | specified in the Region and Language settings.                                                                      |
| NIM091491 | ArcMap crashes when clicking the Edit button on the Description tab if the metadata                                 |
|           | contains angle brackets (<>) around Internet addresses in elements where ArcGIS                                     |
|           | supports HTML markup for publication to ArcGIS Online, especially in                                                |
|           | abstract/description and access/use limitation elements.                                                            |
| NIM091519 | When a new parcel is created or a parcel is edited in a versioned SDE environment                                   |
|           | with the Check Parcel Fabric option, an error is generated.                                                         |
| NIM091625 | Calling Store on a connected edge in the OnChange event for a junction feature causes                               |
|           | data issues and network inconsistencies.                                                                            |
| NIM091639 | Opening a feature class in ArcObjects is much slower after upgrading to ArcGIS for                                  |
|           | Desktop 10.x.                                                                                                    |
|           |                                                                                                    |

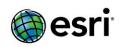

| NUN4001694   | Changes to an amhadded Dithon swint in a Dithon swint tool do not new in the                                                |
|--------------|----------------------------------------------------------------------------------------------------|
| NIM091684    | Changes to an embedded Python script in a Python script tool do not persist after restarting ArcGIS.                        |
| NIM091723    | Reconcile performance using a spatial filter and certain workflows while editing parcel                                     |
|              | fabrics cause states to become unreferenced during reconcile operations and results in lost edits.                          |
| NIM091762    | The Original Document path location is incorrect when accessing the Service Properties                                      |
|              | of a map service via ArcCatalog.                                                                                            |
| NIM091804    | With the IEIDHelper.PartialComplexEdgeGeometry property set as True, if the                                                 |
|              | OutputSpatialReference is different from the spatial reference of the feature class                                         |
|              | used to build the network, the IEIDHelper does not return the geometry of the partial                                       |
|              | complex edges.                                                                                                    |
| NIM091820    | Cannot Add Result from the Shared node of the Results window.                                                               |
| NIM091878    | The Maplex Label Engine abbreviation dictionaries cause ArcMap to crash.                                                    |
| NIM091883    | Performance of the add raster operation degrades after a lot of rows have been added                                        |
|              | to the the mosaic dataset raster type table.                                                                                |
| NIM091903    | Running the arcpy.UpdateTrafficData_na tool in ArcGIS Engine on Windows and Linux                                           |
|              | crashes the Python application.                                                                                             |
| NIM091904    | UpdateTrafficIncidents fails in Windows Engine and crashes Python in Linux Engine.                                          |
| NIM091905    | The LIKE operator does not work in ArcMap 10.1 when querying a joined ArcFM                                                 |
|              | feature class using CONVERT (SQL Server) or TO CHAR(Oracle) function.                                                       |
| NIM091920    | Poor performance is observed when synchronizing multiple replicas (thousands) using                                         |
|              | a custom application where IGeoDataServer2 childGDS.get_Replica(replica) iterates                                           |
|              | over all the replicas in GDB_ITEMS, and the command QueryWithInfo has a where                                               |
|              | clause but it does not query a specific replica name.                                                                       |
| NIM091931    | ArcMap crashes when using the Layer to KML tool which contains polygon data that                                            |
|              | has more than 30,000 vertices in ArcGIS for Desktop 10.1 - Japanese Supplement pack.                                        |
| NIM091959    | The raster metadata level only shows 'None' in the Service Editor.                                                          |
| NIM091984    | Compressing a file geodatabase with Japanese characters in the field names results in a crash.                              |
| NIM092000    | When using the Parcel Editor, joining a parcel does not work when the fabric is in a                                        |
|              | projection different from the data frame projection (yet in the same datum).                                                |
| NIM092005    | In the 'Select CAD Line For The Lot Parcels' step, the fabric is not turned off as it is in the 'Select Out Boundary' step. |
| NIM092006    | The options to 'Build and mark Historic' or 'Build and keep all current' are both                                           |
|              | available in the construction steps in the New Subdivision from CAD workflow.                                               |
| NIM092039    | There is only one choice, geography mode, to preview a terrain dataset in ArcCatalog 10.2, Build 3256.                      |
| NIM092056    | The image service WMS1.3.0 GetCapabilities response does not include the default                                            |
| 141141072030 | xmlns.                                                                                                    |
| NIM092063    | Export to EPS format fails to embed TrueType fonts for character ranges greater than                                        |
|              | 255.                                                                                                    |
| NIM092080    | When submitting a GetFeatureInfo request to a Web Map Service (WMS) feature with                                            |
|              | a text attribute that contains the character '>', the response encodes the character to                                     |
|              | '>'.                                                                                                    |
| NIM092102    | An inconsistent connection persists when disconnecting and reconnecting from a                                              |
|              | connection file if the save username and password check box is unchecked.                                                   |
| NIM092112    | Reconcile fails with an invalid element due to an attempt to query an orphan junction                                       |
| NUN 40024 40 | that has been subsumed.                                                                                                    |
| NIM092148    | Adding an ImageStation Automatic Triangulation (ISAT) raster type to a mosaic dataset                                       |
| İ            | causes ArcMap to crash.                                                                                                    |

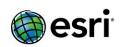

| NIM092186   | When using a specific workflow to create an LAS dataset and add it to a mosaic                                                                                                    |
|-------------|----------------------------------------------------------------------------------------------------|
|             | dataset, running the Build Overviews tool (or some other processes like the Build                                                                                                    |
|             | Footprints) then calculating the statistics deletes all the files in that folder.                                                                                                    |
| NIM092260   | Geometric network features are deleted during the reconcile with options by attribute                                                                                                    |
|             | in favor of edit.                                                                                                    |
| NIM092309   | ArcMap crashes when running the Sort geoprocessing tool on a shapefield with empty                                                                                                    |
| NUN 4002205 | geometry.                                                                                                    |
| NIM092385   | ArcMap 10.1 crashes when ITraceTasks is used in a custom trace code.                                                                                                    |
| NIM092453   | After setting a Composite algorithm on a diagram template containing two algorithms, 'Reduce Vertices (default parameters)' and 'Rotate Nodes Along Links' in a personal geodatabase schematic dataset and saving these updates, the diagram template is completely deleted when the schematic dataset is reopened. |
| NIM092471   | The incremental rebuild of a network dataset incorrectly removes edge elements that cross an empty dirty area to be rebuilt.                                                                                                    |
| NIM092555   | Analyzing a feature dataset containing an annotation feature class causes ArcCatalog to crash.                                                                                                    |
| NIM092556   | The Repair Connectivity command does not repair all the inconsistencies in a specific geometric network.                                                                                                    |
| NIM092558   | Dates from the 1st to the 12th of a month selected in the script tool date picker are                                                                                                    |
|             | incorrectly set as the month when the computer language settings are set to Finnish.                                                                                                    |
| NIM092574   | In ArcGIS 10.0 and ArcGIS 10.1, the 'esriCustomizationEvent.esriCEInvokeCommand'                                                                                                    |
|             | event does not get fired when a toolbar is requested; this worked in ArcGIS 9.3.1.                                                                                                    |
| NIM092581   | ArcMap hangs when a task from a geoprocessing package result is published.                                                                                                    |
| NIM092622   | Overlay tools fail error: Invalid Topology [Cannot add attribute set to buffer.] with this data.                                                                                                    |
| NIM092646   | The MDListCtrl CoClass works fine with ArcObjects 10.0; however, it crashes with ArcObjects 10.1.                                                                                                    |
| NIM092665   | Even after selecting the option to define the license manager later, ArcGIS 10.2 Administrator wizard still looks for a valid license manager.                                                                                                    |
| NIM092674   | The output from a printing service or the Export Web Map tool drops legends of a map service, with a sublayer whose renderer is modified on per request, when the JSON string describing the renderer is too long.                                                                                                  |
| NIM092703   | The Spatial Join tool executed from ArcCatalog > ArcToolbox > Analysis Tools > Overlay changes input attribute values to <null>. Executing the same process from ArcToolbox in ArcMap maintains attribute values.</null>                                                                                            |
| NIM092712   | In a file geodatabase, raster attribute tables are deleted when another raster dataset prefixed with the same name is deleted.                                                                                                    |
| NIM092749   | In ArcMap 10.2, using the Select by Attributes tool on a layer with more than one table join produces the following error, "The expression was verified successfully, but no records were returned." No attributes are selected.                                                                                    |
| NIM092761   | The spatial cache incorrectly checks features for containment.                                                                                                    |
| NIM092808   | ArcGIS for Desktop 10.2 must request map service properties more efficiently to reduce the number of HTTP requests made to ArcGIS for Server.                                                                                                    |
| NIM092877   | When the ProductionPDF export tool in the Production Mapping Extension is used to define a 100 percent tint, the output only displays a 79 percent tint.                                                                                                    |
| NIM092947   | Running a Python script to obtain a Describe object for a folder results in an error when a Python toolbox is present in the folder.                                                                                                    |
| NIM093005   | A Web Map Service (WMS) service layer fails to draw from a connected ArcGIS Server WMS service with version 1.1.0 or version 1.1.1. to ArcMap 10.2.                                                                                                    |
| NIM093006   | Export to PDF extra italicizes some bold italic fonts.                                                                                                    |
|             | 1                                                                                                    |

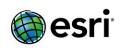

| NIM093049 | Adding LAS files to an LAS dataset returns a "999999" error.                                                                                                    |
|-----------|----------------------------------------------------------------------------------------------------|
| NIM093098 | The modified date is updated in the XML of the Python toolbox when the toolbox is double-clicked or right-clicked.                                                          |
| NIM093183 | Projecting a color corrected mosaic dataset produces a black display.                                                                                                    |
| NIM093191 | ArcMap and ArcCatalog crash in French localization while trying to click OK in the Address Locator Properties dialog box.                                                   |
| NIM093195 | There is a typographical error on the Network Analyst toolbar in ArcMap 10.1 SP1.                                                                                           |
| NIM093204 | Using the Any Value data type in the Value Table with a PYT file crashes ArcMap.                                                                                            |
| NIM093219 | A raster function template containing an attribute table function does not use it to render in the REST export image operation.                                             |
| NIM093221 | When National Imagery Transmission Format (NITF) data is added to a mosaic dataset, the acquisition date field values are different from the acquisition dates of the data. |
| NIM093237 | Optimize opening tables when they are registered with a geodatabase.                                                                                                    |
| NIM093239 | Unable to select the Maps and Data or Groups radio button in the ArcGIS Online panel in Desktop.                                                                            |
| NIM093254 | Connecting edges to coincident user junctions along complex edges causes network inconsistencies and crashes ArcMap.                                                        |
| NIM093267 | In ArcMap, when the CopyRaster tool is used to convert a mosaic dataset to a TIFF file, the color corrections are ignored.                                                  |
| NIM093268 | Support blunder removal in the automatic image registration.                                                                                                    |
| NIM093282 | Validation makes unexpected changes to the line geometry of specific geometries with the default set tolerance                                                              |
| NIM093283 | Missing buffers in a 200km geodesic buffer.                                                                                                    |
| NIM093286 | A buffer with the dissolve all option fails to buffer a certain feature when run from ArcGIS for Desktop. The same buffer operation from a Server install works fine.       |
| NIM093297 | ITinSurface.GetProfile returns polyline with an incorrect z for a vertex.                                                                                                   |
| NIM093319 | A Python add-in fails without any error indication, and in some instances, returns an error in a Python script.                                                             |
| NIM093329 | When using the Parcel Editor to enter a new parcel, allow users to enter the coordinate values (absolute XYZ).                                                              |
| NIM093393 | The Convert Coordinate Notation tool: Allow users to set coordinate system of input data by a new optional parameter.                                                       |
| NIM093399 | Refresh the map view after running the Connect/Disconnect commands.                                                                                                    |
| NIM093410 | The Create Random Points tool crashes when constraining a feature class that has null geometry.                                                                             |
| NIM093414 | Opening the Create Feature Class or Create Table tool is slow in databases with large numbers of tables.                                                                    |
| NIM093420 | Zonal Statistics and Zonal Statistics as Table fail to execute (crash) with a feature selection and specifying an input zonal field that is null.                           |
| NIM093448 | An error occurs when registering a remote plug-in datasource with ArcGIS for Server 10.2.                                                                                   |
| NIM093449 | Improve the error message returned when deleting a field from a table that is locked by another process.                                                                    |
| NIM093454 | The Verify Connectivity command fails to detect a specific connectivity behavior in a geometric network.                                                                    |
| NIM093462 | The multipoint output option in the Terrain To Points geoprocessing tool writes redundant vertices.                                                                         |
| NIM093486 | Install the new default radius calculations into the 10.2.1 code base.                                                                                                    |
|           |                                                                                                    |

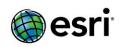

| NIM093495   | When ArcGIS for Desktop 10.2 and ArcGIS for Server 10.2 are installed on the same machine, the following arcpy.mapping functions generate a "not supported on Server" |
|-------------|----------------------------------------------------------------------------------------------------|
|             | error message when run on Desktop: ExportReport, ListPrinterNames, PrintMap,                                                                                          |
|             | DataDrivenPages. PrintPages.                                                                                                    |
| NIM093500   | The item description or the HTML help for a geoprocessing service incorrectly includes                                                                                |
| 11111033300 | the parameters marked as constant when publishing the service.                                                                                                    |
| NIM093508   | Points overlap after a data load using Topoloader geoprocessor.                                                                                                    |
| NIM093518   | When using the Manage Map Server Cache Tiles tool in ArcMap, the results do not                                                                                       |
| 11111033310 | retain the defined area of interest (AOI).                                                                                                    |
| NIM093520   | Renaming a file geodatabase raster dataset with an invalid name corrupts the raster                                                                                   |
|             | dataset.                                                                                                    |
| NIM093525   | Duplicate annotations are created for an update-update edge conflict when the edge is                                                                                 |
|             | updated in the parent and its connected orphan junction in the child is subsumed.                                                                                     |
| NIM093526   | Relationships are dropped for M:N relationship classes with update-update edge                                                                                        |
|             | conflicts where the edge is updated in the parent and the orphan junction of the edge                                                                                 |
|             | is subsumed in the child.                                                                                                    |
| NIM093528   | Portable Document Format (PDF) files written from ArcMap may contain formatting                                                                                       |
|             | that causes errors when the streams are processed.                                                                                                    |
| NIM093530   | Display any database or ArcSDE related errors when the Migrate Storage                                                                                                |
| NUN 4002526 | geoprocessing tool fails to migrate the data.                                                                                                    |
| NIM093536   | IRelationalOperator.Touches returns True for a polyline that touches a polyline, even if                                                                              |
| NIM093537   | the interiors of the geometries intersect.  When publishing a geoprocessing service, a high level warning error occurs: "Data                                         |
| MINIOSSS    | source used by Task <tool_name> is not registered with the server and will be copied</tool_name>                                                                      |
|             | to the server: <group layer="" name="">", if the tool uses a layer from a group layer even</group>                                                                    |
|             | when the data is registerred with the data store.                                                                                                    |
| NIM093568   | Parcel workflows must be updated to support UTF8.                                                                                                    |
| NIM093575   | Include Power, Linear, Thin Plate Spline, K-Bessel, K-Bessel_detrended, Whittle,                                                                                      |
|             | Whittle_detrended and Exponential_detrended semivariograms models in Empirical                                                                                        |
|             | Bayesian kriging.                                                                                                    |
| NIM093628   | The Polygon Neighbors tool returns incorrect results under certain conditions.                                                                                        |
|             | Boundary lengths are not being reported for edge neighbors; node neighbor counts                                                                                      |
|             | are being reported instead, depending on the field being used and the size of the data.                                                                               |
| NIM093721   | On occasion, Clip (running in TE mode) separates lines that originally overlapped.                                                                                    |
| NIM093750   | OperatorShapePreservingArea hangs for sliver polygons.                                                                                                    |
| NIM093836   | When using MakeGraph functions in ArcPy, the title is displayed in lowercase letters                                                                                  |
|             | only.                                                                                                    |
| NIM093844   | Consuming a GN tracing geoprocessing model that is published using the replicated                                                                                     |
|             | data store paradigm gives the following error, "Error 000584: Implementation of this tool's validate is invalid."                                                     |
| NIM093845   | A geoprocessing service with a multiVlaue String datatype input fails to take the value                                                                               |
|             | of NULL from the Representational State Transfer (REST) end point.                                                                                                    |
| NIM093863   | A buffer should add ORIG_FID to its output when applicable.                                                                                                    |
| NIM093885   | Support setting a blob field to None with .da cursors.                                                                                                    |
| NIM093911   | The Sync capability is not localizable in the Feature Access.                                                                                                    |
| NIM093919   | The Rotate tool in ArcGIS for Desktop 10.1 SP1 gives incorrect results when editing                                                                                   |
|             | features present in a geometric network.                                                                                                    |
| NIM093965   | ArcMap hangs when panning a map at a specific scale level somewhere within the                                                                                        |
|             | Maplex labeling, which causes issues with caching.                                                                                                    |
| NIM093967   | Buffers of specific features have some inaccuracies.                                                                                                    |
|             | •                                                                                                    |

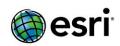

| NIM093968    | Move the Project and the Batch Project tools from the Feature toolset to directly under the Projections and Transformations toolbox.                        |
|--------------|----------------------------------------------------------------------------------------------------|
| NIM093978    | The compression of some file geodatabase feature classes containing features with                                                                           |
|              | large numbers of vertices fails, returning a "Bad allocation" error.                                                                                        |
| NIM093980    | IFeatureWorkspaceManage always returns that a class is archived the first time it is asked.                                                                 |
| NIM093981    | Compression and uncompression of a particular file geodatabase feature class results in a crash dump.                                                       |
| NIM093992    | ArcGIS 10.2 must support Landsat 8 imagery.                                                                                                    |
| NIM094004    | Minor axis information is being read incorrectly from a LAS file's variable length header                                                                   |
|              | block.                                                                                                    |
| NIM094021    | Calling pythonaddins.GPToolDialog() from this method hangs the application.                                                                                 |
| NIM094055    | PluginDatasets require a public way to query with time (IPluginDatasetHelper3).                                                                             |
| NIM094062    | When a temporary file geodatabase raster is saved from a Python window and                                                                                  |
|              | subsequently added into the Table of Contents (TOC), the layer name incorrectly contains the temporary name.                                                |
| NIM094075    | The IMapTableInfo3::DefinitionExpression() function in MapServer does not return the                                                                        |
|              | definition expression set on the layer in the source map document or it crashes.                                                                            |
| NIM094095    | The Calculate Locations tool in ArcMap fails if the network dataset has the same name as a feature class in the same feature dataset.                       |
| NIM094097    | When importing unique value symbology from a layer file, features with empty records are not displayed.                                                     |
| NIM094168    | The layer order of a resulting map service from a geoprocessing service cannot be changed.                                                                  |
| NIM094176    | Certain versions fail to reconcile and the following error message is dispalyed, "The version could not be reconciled." There is no additional information. |
| NIM094183    | The arcpy.sa local functions truncate the double-precision input values to single precision which produces less accurate output values.                     |
| NIM094204    | ArcMap crashes if a street that particpates in a network dataset is edited after                                                                            |
|              | removing and then re-adding that feature class as a source feature class for the network.                                                                   |
| NIM094205    | Network Build occassionally fails with an incorrect error about an invalid network source name.                                                             |
| NIM094240    | Improve error handling in the logical network and network dataset.                                                                                          |
| NIM094322    | The Manage Map Server Cache tool sometimes returns incorrect error messages even when the cache job has completed successfully.                             |
| NIM094341    | The Create Thiessen Polygons tool generates a "99999" error or an extent error with a                                                                       |
|              | world dataset in a projected coodinate system. However, it works for the same data in a geographic coordinate system (GCS).                                 |
| NIM094359    | Support TextDelimiter property in the textfile workspaces schema.ini.                                                                                       |
| NIM094360    | TextFile workspaces incorrectly switch the decimal character.                                                                                               |
| NIM094361    | When signing into ArcGIS Online, if the client machine has a proxy server in front of it,                                                                   |
| 1111103 1301 | the certificate store is not validated properly on the client machine, as the Client  Revocation List for the certificate is corrupt.                       |
| NIM094362    | Racing conditions on a temporary unpacked file causes unexpected results when                                                                               |
| 1111105-1302 | multiple processes unpack packages at the same time.                                                                                                    |
| NIM094363    | Buffering certain features on the side type LEFT causes an incorrect output.                                                                                |
| NIM094369    | ArcMap drawing errors occur when using the Utility Network Analyst trace tools while                                                                        |
| 1303         | a feature class with a join is visible in the map extent.                                                                                                   |

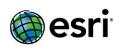

| NIM094371 | Building a network dataset can lead to data inconsistencies because of the invalid cached logical network pages.                                                                   |
|-----------|----------------------------------------------------------------------------------------------------|
| NIM094372 | ITinEdit.AddFromPixelBlock from the file geodatabase raster adds NoData cells (invisibly).                                                                                         |
| NIM094377 | Reduce False UpdateUpdate conflicts during reconcile.                                                                                                    |
| NIM094397 | The Save Graph geoprocessing tool crashes the hosting application without warning.                                                                                                 |
| NIM094424 | The Extract Values To Points tool does not respect the extent environment, and consequently the tool takes the same amount of time to execute with or without it being set.        |
| NIM094447 | There is a SQL injection vulnerability in map and feature services that allows unauthorized modification of data.                                                                  |
| NIM094448 | The Zonal Statistics tool and the Zonal Statistics as Table tool fails to execute a shapefile with more than 170,000 features.                                                     |
| NIM094462 | Include ArcPress support for the HP DesignJet Spring 2013 series printers.                                                                                                    |
| NIM094475 | Performance issues occur when managing replicas (change version, view replicas, set up toolbar).                                                                                   |
| NIM094480 | A file geodatabase query fails when the field name used in GROUP BY is embedded inside a set of parentheses.                                                                       |
| NIM094481 | When standardizedQueries is set to True, a map service's query operation ignores the definition expression set on the layer in the source map document when outStatistics is used. |
| NIM094500 | Interface ISchemaLockInfo.UserName should return MachineName.ProcessID instead of MachineName.ThreadID for a file geodatabase.                                                     |
| NIM094501 | The IActiveViewEvents ItemAdded event is not fired when a IStandaloneTable is added to the IStandaloneTableCollection.                                                             |
| NIM094532 | The Find Diagrams command must return an empty result instead of all the diagrams when there is no selection, and the folder names must not be displayed in a reverse order.       |
| NIM094548 | Create a new geoprocessing tool for identifying network features which are disconnected from the rest of the network.                                                              |
| NIM094558 | When using the Regular Placement style in the Maplex Label Engine, labels draw in the center of an extent when a polygon is at the edge of the extent.                             |
| NIM094560 | Display item pixel values in ArcMap when identifying on a mosaic dataset or image service layer.                                                                                   |
| NIM094564 | The Dissolve Network tool fails if the input network dataset contains landmarks.                                                                                                   |
| NIM094567 | Implement Analyzers for sharing network datasets with Runtime.                                                                                                    |
| NIM094605 | Make the ArcGIS Online routing service the default service in Find Route.                                                                                                    |
| NIM094607 | ArcMap crashes when an XY event layer is in the data frame and the Get Point Features dialog box is opened from the Find Route tool.                                               |
| NIM094609 | Zooming out to a large scale during an edit session causes ArcMap to crash when the Parcel Details window is opened after changing the data frame projection.                      |
| NIM094612 | The intermittent error "Workspace or data source is read only" is returned during geodatabase replication.                                                                         |
| NIM094613 | Add compressed LAS Support.                                                                                                    |
| NIM094623 | The Raster to Polygon tool takes longer to run and the results are incorrect in ArcGIS 10.2 compared to ArcGIS 9.3.1, when the input is a multi-band raster.                       |
| NIM094624 | Multipatch features disappear in ArcGlobe when zoomed out to a small size, even when there is no distance-based visibility defined for the layer.                                  |
| NIM094626 | Setting the 'Dimension' property on a Web Map Tile Service (WMTS) layer does not include the dimension value in the request that is sent to the server.                            |

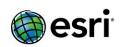

| 5         |                                                                                                    |
|-----------|----------------------------------------------------------------------------------------------------|
| NIM094630 | Support for Primary Tiled products for Pleaides is broken.                                                                                                    |
| NIM094632 | The scale range sliders do not work properly when the operating system user locale settings is set to Western European languages.                                                                                                   |
| NIM094651 | Unable to create a layer package from a file geodatabase that is a one-way child replica, from a geodata service.                                                                                                    |
| NIM094654 | A script tool with multiple output parameters auto-generates the same output name for each.                                                                                                    |
| NIM094658 | Include ArcPress support for the HP DesignJet Spring 2013 series printers.                                                                                                    |
| NIM094673 | Add the max locations parameter to the FindAddressCandidates operation.                                                                                                    |
| NIM094691 | The arcpy.da.Walk function is not using type filter properly with rasters.                                                                                                    |
| NIM094698 | Prevent SQL Injection via the OrderBy parameter in FeatureService.                                                                                                    |
| NIM094706 | The Spatial Join geoprocessing tool should only process features that touch the extent (envelope) environment.                                                                                                    |
| NIM094709 | The Summary Statistics and Dissolve tools do not allow the inclusion of date fields in the Statistic Field(s) parameter choice list.                                                                                                |
| NIM094710 | Add a Runtime analyzer to reject a network dataset where one of the participating feature classes has a field name that is too long.                                                                                                |
| NIM094718 | Drag and drop of a SQLite database in ArcCatalog returns an error, "Paste failed, cannot acquire a schema lock because of an existing lock".                                                                                        |
| NIM094729 | Runtime sharing: Support Rename and Delete on LOCB files.                                                                                                    |
| NIM094730 | Runtime sharing: Move the LOCB creation code from ConsolidateLocator to the locator manager.                                                                                                    |
| NIM094739 | The Field Calculator parameters do not work when the tool is consumed from a geoprocessing package.                                                                                                    |
| NIM094744 | The Export Web Map custom print geoprocessing service takes much longer to print when using templates with dynamic legends and complex map services.                                                                                |
| NIM094763 | When executing a geoprocessing service published to a folder with the output format as KMZ, the KML file generated has a geoprocessing service URL that has an underscore (_) instead of a forward slash (/).                       |
| NIM094766 | Add a private module to speed up the core spatial statistics algorithms.                                                                                                    |
| NIM094767 | Create functionality to calculate neighbors on a spheroid (Chordal Distance).                                                                                                    |
| NIM094796 | Allow multiple ArcGIS Server secure connection files to be used with the arcpy.mapping.ConvertWebMapToJSON function.                                                                                                    |
| NIM094797 | The arcpy.da cursors return an "Invalid SQL statement was used" error when used with DISTINCT, TOP and GROUP BY SQL clauses.                                                                                                    |
| NIM094808 | Optimize the build process for network datasets.                                                                                                    |
| NIM094818 | In a reconcile scenario, the annotation for the feature is deleted in Target Wins scenarios.                                                                                                    |
| NIM094954 | The exclude layer from legend tag does not work on group layers in the Print Task of the ArcGIS Viewer for Flex 3.4 application.                                                                                                    |
| NIM094965 | Viewing geoprocessing results from ArcGIS 10.1 for Server in KMZ uses<br><altitudemode>absolute</altitudemode> instead of<br><altitudemode>clampToGround</altitudemode> causing results to be hidden below<br>Google Earth imagery. |
| NIM094972 | Publishing a composite locator that contains at least one remote locator fails.                                                                                                    |
| NIM094976 | Provide a tool with the ability to rename fields via geoprocessing.                                                                                                    |
| NIM095004 | A raster attribute table with a big count and classname column causes ArcMap to crash.                                                                                                    |
| NIM095005 | A WMS service needs to support Dimensions from a netCDF layer.                                                                                                    |

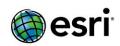

| NIM095013 | Opening a particular set of shapefiles in ArcMap 10.2 crashes the application.                                                                                                    |
|-----------|----------------------------------------------------------------------------------------------------|
| NIM095019 | Geoprocessing service requests set to KMZ output in REST in ArcGIS for Server 10.1 and 10.2 do not provide Input and Job Message information as was the case in ArcGIS Server 10.0. |
| NIM095036 | When a user without administrator rights tries to create and edit a schematic dataset using SQL Server Express, the user gets an "illegal characters in path" error message.        |
| NIM095062 | A hot fix developed to fix display issues with the KAP charts does not resolve the issue.                                                                                           |
| NIM095075 | Geodesic Buffer creates buffers with holes in some cases.                                                                                                    |
| NIM095079 | The ArcPy Intersect Topological operator creates very coarse output features if the input geometry is a curve.                                                                      |
| NIM095092 | Make runtime optional on the Consolidate Locator geoprocessing tool.                                                                                                    |
| NIM095093 | Make runtime optional on the Package Locator geoprocessing tool.                                                                                                    |
| NIM095094 | Support creating LOCB files for MGRS and LatLon locator styles.                                                                                                    |
| NIM095104 | The Raster To Multipoint (3D Analyst) tool does not handle GDBRaster NoData properly with the z-tolerance option.                                                                   |
| NIM095109 | Geoprocessing services requesting a KMZ file produces a text file instead of a KMZ file when the geoprocessing service contains a string parameter.                                 |
| NIM095130 | The SignIn geoprocessing tool should be fully non-operational for ArcGIS Online organizations / portals that use OAuth.                                                             |
| NIM095131 | ArcCatalog crashes or change is not maintained when batch resetting data sources and Bing Maps is used as a layer.                                                                  |
| NIM095154 | Overwriting hosted feature services is inconsistent.                                                                                                    |
| NIM095160 | When archiving is disabled, it creates an _H feature class that has a different spatial reference identifier (SRID) than the original feature class SRID.                           |
| NIM095183 | Improve the performance and quality of the origin-destination (OD) cost matrix solver when network locations are on dead-end streets.                                               |
| NIM095202 | Generating driving directions fails when using custom route solvers.                                                                                                    |
| NIM095217 | Remove Depart instructions from the Driving Directions for all intermediate stops.                                                                                                  |
| NIM095248 | Update the CityEngine geoprocessing tools based on fixes or improvements made to the procedural runtime.                                                                            |
| NIM095295 | Split a simple edge feature by another edge feature does not show expected behavior as mentioned in the IFeatureEdit.Split method in ArcGIS 10.1 and ArcGIS 10.2.                   |
| NIM095307 | The presence of a network analysis layer causes offline map packaging to fail (File >Share as >Runtime content).                                                                    |
| NIM095314 | The ILasPointEdit.SetClassCode method fails to update the LAS statistics in .lasx files.                                                                                            |
| NIM095351 | Street labeling goes into an infinite loop.                                                                                                    |
| NIM095376 | The Manage Globe Server Cache Tiles tool only runs at the Advanced ArcGIS for Server license level.                                                                                 |
| NIM095405 | The software product is not set automatically in ArcGIS Administrator as appears in the command for silent install.                                                                 |
| NIM095409 | The ArcFM event handler code for the OnCreate or OnChange geodatabase events cause the Sketch tool to continue processing mouse events from the framework.                          |
| NIM095470 | Synchronizing a replica causes an inconsistent connectivity in the geodatabase that is receiving the edits.                                                                         |
| NIM095489 | Support for the Orthorectified WorldView-2 product is broken. Critical for the Premium Services.                                                                                    |
| NIM095607 | Support multiple versions of third-party support libraries when working with certain National Imagery Transmission Format (NITF) imagery.                                           |

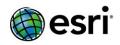

| NIM095659 | The Solve Vehicle Routing Problem tool must support the attribute parameter values                                        |
|-----------|----------------------------------------------------------------------------------------------------|
|           | of the type text for the 'Restriction Usage' attribute parameters.                                                        |
| NIM095660 | Add a new service capability to the Solve Vehicle Routing Problem tool that throttles                                     |
|           | the maximum orders that can be assingned to a single route.                                                               |
| NIM095661 | The Solve Vehicle Routing Problem tool must not open an input network dataset using catalog paths when used as a service. |
| NIM095662 | The Solve Vehicle Routing Problem tool must output warning "30114" only if the                                            |
|           | attributes corresponding to the attribute parameters are used in the analysis.                                            |
| NIM095722 | Rebuild Network fails during rebuild of a child network when deleting edge elements.                                      |
| NIM095793 | GetParameter treats \n as a new line character for String datatype.                                                       |
| NIM095807 | A Thai street label causes ArcGIS to crash on opening.                                                                    |
| NIM095929 | Inserts are written to the database prior to the attribute values being set when the                                      |
|           | Editor Property is enabled.                                                                                               |
| NIM096015 | An exported image is blank when a normalization by a field for classification renderer                                    |
|           | with default symbol is used in dynamic layers at the REST Export Map operation.                                           |
| NIM096148 | A crash occurs when writing wide character string results into a shapefile.                                               |
|           |                                                                                                    |

## ArcGIS for Server Top

#### Amazon Top

| NIM088241 | The 'ArcGIS 10.1 SP1 Server on Ubuntu' AMI does not include the 'libaio.so.1' library which is required by the Oracle Instant Client |
|-----------|----------------------------------------------------------------------------------------------------|
| NIM089914 | In Cloud Builder, creating or starting a SSL enabled site fails sporadically.                                                        |
| NIM094996 | Update ArcGIS Server AMIs to to be based on Windows 2012.                                                                            |
| NIM097086 | Add support for AWS SQL Server RDS in Cloud Builder.                                                                                 |

#### Caching Top

| NIM088317 | The Import Map Server Cache tool ignores the import_feature_class parameter.                                                        |
|-----------|----------------------------------------------------------------------------------------------------|
| NIM092249 | With very large bundles of compact cache, the REST tile handler does not respond with valid tiles.                                  |
| NIM094322 | ManageMapServerCache tool sometimes returns incorrect error messages even when the cache job has completed successfully.            |
| NIM094345 | Make the expiration time for a cached service in http consumption individually by services instead of the hardcoded value of 1 day. |
| NIM095376 | The Manage Globe Server Cache Tiles tools only runs at the Advanced ArcGIS for Server license level.                                |

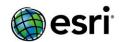

## Feature Services <a href="Top">Top</a>

| NIM090719 | When working with time enabled data, the Date field attribute is automatically updated | 1 |
|-----------|----------------------------------------------------------------------------------------|---|
|           | while updating a field in a feature service.                                           |   |

## Geocode Services Top

| NIM086328 | Version 10.0 style locators at 10 SP5 cause Python to abort when geocoding large jobs in Linux through Python (arcpy).                                                                                    |
|-----------|----------------------------------------------------------------------------------------------------|
| NIM090700 | In ArcGIS for Server 10.1 SP1, a composite locator returns the coordinates based on the projection of the participating locators rather than the coordinates for the projection of the composite locator. |
| NIM094972 | Publishing a composite locator that contains at least one remote locator fails.                                                                                                    |

## Geoprocessing Services Top

| NIM093229 | A .py file encoded to UTF-8 with BOM fails as a script tool.                                                                                                    |
|-----------|----------------------------------------------------------------------------------------------------|
| NIM093537 | When publishing a geoprocessing service, a high level warning error occurs: "Data source used by Task <tool_name> is not registered with the server and will be copied to the server: <group layer="" name="">", if the tool uses a layer from a group layer even when the data is registerred with the data store.</group></tool_name> |
| NIM093845 | A geoprocessing service with a MultiValue string datatype input fails to take the value of NULL from the REST end point.                                                                                                    |
| NIM094168 | The layer order of a resulting map service from a geoprocessing service cannot be changed.                                                                                                    |
| NIM094763 | When executing a geoprocessing service published to a folder with the output format as KMZ, the KML file generated has a geoprocessing service URL that has an underscore (_) instead of a forward slash (/).                                                                                                    |
| NIM095019 | Geoprocessing service requests set to KMZ output in REST in ArcGIS for Server 10.1 and 10.2 do not provide Input and Job Message information as was the case in ArcGIS Server 10.0.                                                                                                    |
| NIM095109 | Geoprocessing services requesting a KMZ file produces a text file instead of a KMZ file when the geoprocessing service contains a string parameter.                                                                                                    |

### **GIS Server**

<u>Top</u>

| NIM085901 | Provide an option to generate the authorize.txt file silently with ArcGIS for Server on Linux. |
|-----------|------------------------------------------------------------------------------------------------|
|           |                                                                                                |

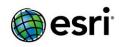

| NIM090513 Unable to run ArcGIS for Server on Red Hat Enterprise Linux 6.4.  NIM090661 Adding a machine using "localhost" (or an alternate name for a machine already exasite, such as the FQDN) renders the site unusable.  NIM091722 Document that all machines in an ArcGIS Server site must be licensed equally.  NIM092415 ArcGIS for Server 10.1 SP1 geometry services cannot use custom datum transforms. Red Hat Enterprise Linux 6.  NIM092899 ArcGIS for Server 10.1 can show a high CPU usage on a Linux machine, after another machine is removed from the same cluster.  NIM093090 Registering a folder as a data store succeeds when it should fail due to lack of permoderate to be provided by the same cluster of the same cluster of the same cluster.  NIM094992 Remove the /admin/system/webadaptors/register operation from the Administrate Directory because Web Adaptor registration must be done through the Web Adaptor Provided by the Web Adaptor segment of the arcgissystem server directory does not change the manifest.xml and manifest.json files.  NIM095402 In the Mobile Content Server, during the creation of a Mobile Web Map item, do nor encode the Text field.  NIM095512 Page titles in the ArcGIS Server Administrator Directory should match the resource used in the API Reference.  NIM095515 GIS services are in a STOPPED state after the server directory paths are edited in a service of the page of the page |           |
|----------------------------------------------------------------------------------------------------|-----------|
| a site, such as the FQDN) renders the site unusable.  NIM091722 Document that all machines in an ArcGIS Server site must be licensed equally.  ArcGIS for Server 10.1 SP1 geometry services cannot use custom datum transforms. Red Hat Enterprise Linux 6.  NIM092899 ArcGIS for Server 10.1 can show a high CPU usage on a Linux machine, after another machine is removed from the same cluster.  NIM093090 Registering a folder as a data store succeeds when it should fail due to lack of permoved because Web Adaptor registration must be done through the Web Adaptor NIM094988 Editing the physical path of the arcgissystem server directory does not change the manifest.xml and manifest.json files.  NIM095402 In the Mobile Content Server, during the creation of a Mobile Web Map item, do not or encode the Text field.  NIM095512 Page titles in the ArcGIS Server Administrator Directory should match the resource used in the API Reference.  NIM095515 GIS services are in a STOPPED state after the server directory paths are edited in a                                                                                                    |           |
| NIM092415 ArcGIS for Server 10.1 SP1 geometry services cannot use custom datum transforms Red Hat Enterprise Linux 6.  NIM092899 ArcGIS for Server 10.1 can show a high CPU usage on a Linux machine, after another machine is removed from the same cluster.  NIM093090 Registering a folder as a data store succeeds when it should fail due to lack of perm NIM094992 Remove the /admin/system/webadaptors/register operation from the Administrat Directory because Web Adaptor registration must be done through the Web Adaptor NIM094988 Editing the physical path of the arcgissystem server directory does not change the manifest.xml and manifest.json files.  NIM095402 In the Mobile Content Server, during the creation of a Mobile Web Map item, do nor encode the Text field.  NIM095512 Page titles in the ArcGIS Server Administrator Directory should match the resource used in the API Reference.  NIM095515 GIS services are in a STOPPED state after the server directory paths are edited in a                                                                                                    | ations on |
| Red Hat Enterprise Linux 6.  NIM092899 ArcGIS for Server 10.1 can show a high CPU usage on a Linux machine, after another machine is removed from the same cluster.  NIM093090 Registering a folder as a data store succeeds when it should fail due to lack of perm NIM094992 Remove the /admin/system/webadaptors/register operation from the Administrat Directory because Web Adaptor registration must be done through the Web Adaptor NIM094988 Editing the physical path of the arcgissystem server directory does not change the manifest.xml and manifest.json files.  NIM095402 In the Mobile Content Server, during the creation of a Mobile Web Map item, do nor encode the Text field.  NIM095512 Page titles in the ArcGIS Server Administrator Directory should match the resource used in the API Reference.  NIM095515 GIS services are in a STOPPED state after the server directory paths are edited in a                                                                                                    | ations on |
| machine is removed from the same cluster.  NIM093090  Registering a folder as a data store succeeds when it should fail due to lack of pern Remove the /admin/system/webadaptors/register operation from the Administrate Directory because Web Adaptor registration must be done through the Web Adaptor NIM094988  Editing the physical path of the arcgissystem server directory does not change the manifest.xml and manifest.json files.  NIM095402  In the Mobile Content Server, during the creation of a Mobile Web Map item, do nor encode the Text field.  NIM095512  Page titles in the ArcGIS Server Administrator Directory should match the resource used in the API Reference.  NIM095515  GIS services are in a STOPPED state after the server directory paths are edited in a                                                                                                    |           |
| NIM094992 Remove the /admin/system/webadaptors/register operation from the Administrate Directory because Web Adaptor registration must be done through the Web Adaptor NIM094988 Editing the physical path of the arcgissystem server directory does not change the manifest.xml and manifest.json files.  NIM095402 In the Mobile Content Server, during the creation of a Mobile Web Map item, do nor encode the Text field.  NIM095512 Page titles in the ArcGIS Server Administrator Directory should match the resource used in the API Reference.  NIM095515 GIS services are in a STOPPED state after the server directory paths are edited in a                                                                                                    | er        |
| Directory because Web Adaptor registration must be done through the Web Adaptor NIM094988  Editing the physical path of the arcgissystem server directory does not change the manifest.xml and manifest.json files.  NIM095402  In the Mobile Content Server, during the creation of a Mobile Web Map item, do nor encode the Text field.  NIM095512  Page titles in the ArcGIS Server Administrator Directory should match the resource used in the API Reference.  NIM095515  GIS services are in a STOPPED state after the server directory paths are edited in a                                                                                                    | nissions. |
| manifest.xml and manifest.json files.  NIM095402 In the Mobile Content Server, during the creation of a Mobile Web Map item, do nor encode the Text field.  NIM095512 Page titles in the ArcGIS Server Administrator Directory should match the resource used in the API Reference.  NIM095515 GIS services are in a STOPPED state after the server directory paths are edited in a                                                                                                    |           |
| or encode the Text field.  NIM095512 Page titles in the ArcGIS Server Administrator Directory should match the resource used in the API Reference.  NIM095515 GIS services are in a STOPPED state after the server directory paths are edited in a                                                                                                    | paths in  |
| used in the API Reference.  NIM095515 GIS services are in a STOPPED state after the server directory paths are edited in a                                                                                                    | ot escape |
| • •                                                                                                    | names     |
| contains more than approximately 20 services.                                                                                                    | site that |
| NIM095521 Add a check for the Xvfb package for RHEL6.                                                                                                    |           |
| When the redhat-lsb package is not installed on the Linux system, the serverdiag to determine any missing package requirement, and the installer allows ArcGIS Ser installed with an error indicating the lsb_release command could not be found. Cr then fails.                                                                                                    | ver to be |
| NIM095530 After publishing a .sd for GP service which does not contain a thumbnail, the editir config-store or exporting site will fail due to access issue with configstore\services\ <servicename>.<servicetype>\esriinfo folder.</servicetype></servicename>                                                                                                    | g of      |
| NIM096899 Add database support files to the ArcGIS Server (Linux) setup for DB2 z/OS.                                                                                                    |           |

## Image Services Top

| NIM094560 | Display item pixel values in ArcMap when identifying on a mosaic dataset or image service |
|-----------|-------------------------------------------------------------------------------------------|
|           | layer.                                                                                    |

#### Manager Top

| NIM080676 | Display the name of the ArcGIS Desktop machine used to publish and the path to the | 1 |
|-----------|------------------------------------------------------------------------------------|---|
|           | original MXD document when editing a service in ArcGIS Server Manager.             |   |

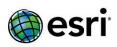

| NIM085746 | Services published to ArcGIS for Server 10.1 for Linux are not sorted alphabetically in Server Manager or ArcCatalog.                                                                        |
|-----------|----------------------------------------------------------------------------------------------------|
| NIM091159 | English is displayed in ArcGIS Server Manager when using Internet Explorer 10 in a Japanese environment.                                                                                     |
| NIM093439 | In Publish Service wizard in ArcGIS Server Manager, the Site (root) folder name is always displayed in English.                                                                              |
| NIM093869 | Updating an administrative account when logged into Server Manager as that account removes all roles assigned to it.                                                                         |
| NIM094302 | Expose 'Portal for ArcGIS' as an extension on the Site > Software Authorization page in ArcGIS Server Manager.                                                                               |
| NIM094512 | Add support for generating initial cache when publishing a SD that contains a cache schema in ArcGIS Server Manager.                                                                         |
| NIM094675 | Enhance Server Manager to allow users to search the Service Gallery based on service name, type, extensions, status, summary, tags and description.                                          |
| NIM094756 | After configuring the security settings to 'Users from an existing enterprise system and roles from ArcGIS Server's built-in store', the 'New User' button is active in Server Manager 10.2. |
| NIM094989 | In ArcGIS Server Manager, the Service Workspace tab text is extremely light in IE10.                                                                                                    |
| NIM094990 | In ArcGIS Server Manager, the "Show Layers" list box is empty on the second page of the Create Network Link dialog when publishing a service that contains nested layers.                    |
| NIM094991 | When entering a portal URL to share with in ArcGIS Server Manager, accept URLs that end in a / character.                                                                                    |
| NIM094994 | The Site > Software Authorization page in ArcGIS Server Manager should display an Expiration Date of 'Never' instead of 'NaN' for features that never expire.                                |
| NIM094997 | In ArcGIS Server Manager, the Service Workspace information is not displaying in Internet Explorer browsers for services that contain non-English characters.                                |
| NIM094998 | After the session time out of 1 hour automatically logs you out of ArcGIS Server Manager, logging in again and switching tabs will unexpectedly log you out again.                           |
| NIM095173 | Clicking the Help link on the ArcGIS Server Manager login page opens another browser tab containing the same Manager login page, instead of the actual help system.                          |
| NIM095276 | If the password changes for the account used to access the identity store from ArcGIS Server, viewing the Users and Roles pages in Server Manager will hang indefinitely.                    |
| NIM095514 | The Administrator Directory keeps getting logged off if ArcGIS Server Manager is opened in a different tab on the same browser.                                                              |
| NIM096906 | When publishing a service definition (SD) file in ArcGIS Server Manager, clicking the X to dismiss the wizard displays a Sign In dialog box for Portal for ArcGIS.                           |

# Map Services Top

| NIM062763 | MSD based map service using classified renderer for raster catalog data produces corrupted |
|-----------|--------------------------------------------------------------------------------------------|
|           | export map image via REST directory with each refresh.                                     |

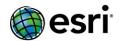

NIM092923

The angle option for a picture marker symbol gives inconsistent results with Export Map on

### **Network Analysis Services**

#### <u>Top</u>

| NIM095217 | Remove Depart instructions from the Driving Directions for all intermediate stops.              |
|-----------|-------------------------------------------------------------------------------------------------|
| NIM095661 | Improve the performance of the Solve Vehicle Routing Problem GP Tool when run on ArcGIS Server. |

#### OGC Top

| NIM089207 | The layer description is not transferred from the layer properties to the Web Map Service (WMS).                                                                              |
|-----------|----------------------------------------------------------------------------------------------------|
| NIM090013 | Provide some examples of configuring external capabilities files for WFS services.                                                                                            |
| NIM092080 | When submitting a GetFeatureInfo request to a Web Map Service (WMS) feature with a text attribute that contains the character '>', the response encodes the character to '>'. |
| NIM093005 | A Web Map Service (WMS) service layer fails to draw from a connected ArcGIS Server WMS service with version 1.1.0 or version 1.1.1. to ArcMap 10.2.                           |
| NIM094626 | Setting the 'Dimension' property on a Web Map Tile Service (WMTS) layer does not include the dimension value in the request that is sent to the server.                       |
| NIM095005 | A WMS service needs to support Dimensions from a netCDF layer.                                                                                                    |

### Portal Top

| NIM091886 | Publishing a feature service to Portal fails when underlying shapefile name contains a dash (-).                                                    |
|-----------|----------------------------------------------------------------------------------------------------|
| NIM093111 | A hosted feature service published to Portal for ArcGIS will not display the legend properly if an "&" is used in Internet Explorer 8.              |
| NIM093222 | Unable to federate in Portal if the GIS server has been configured with a web adaptor that begins with 'arcgis' and ends with some additional text. |
| NIM093639 | Provide an option to hide the My Organization page when non-Administrators are logged in.                                                           |
| NIM093641 | When editing a group, the check box label for "Only group administrator" should be changed to "Only group owner".                                   |
| NIM093754 | In Portal for ArcGIS 10.2, the default basemap always points to the world Topographic map even though it is set to point to a different service.    |
| NIM093400 | When viewing the item details page for images, display the URL to the image.                                                                        |

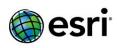

| NIM094975 | The pushpin and stickpin symbols are retrieved via http URLs when they should use https URLs when a Portal is configured for HTTPS-only.                                                               |
|-----------|----------------------------------------------------------------------------------------------------|
| NIM095517 | When overwriting a federated service, the new item created is no longer shared and the item is always created in the root folder.                                                                      |
| NIM095520 | Remove the need to edit the config.js.bak file when making edits to \arcgis#home\js\esri\arcgisonline\config.js.                                                                                       |
| NIM095524 | The home application should hide the "Sign In" link for guest users when web tier authentication is being used and automatic account registration is disabled.                                         |
| NIM095527 | Update the Portal Directory to use the word "users" instead of "groups" when listing users in an organization.                                                                                         |
| NIM095528 | Federation can fail if the GIS server machine has 'arcgis' in the hostname.                                                                                                    |
| NIM095529 | When the "sign up" option is disabled for the home application, make sure that all places that offer to create a new account are disabled.                                                             |
| NIM095780 | Federation is failing because the portal proxy fails to proxy when a referrer is specified on machines that have CNAME mappings.                                                                       |
| NIM096520 | When administrators are logged in, display a Membership Count table on the My Organization page that lists the current number of members and the maximum number of members allowed.                    |
| NIM096521 | After configuring Portal for ArcGIS to only 'Allow access to the portal through SSL only.', inform users that HTTPS URLs must be used to access resources.                                             |
| NIM096608 | Federation fails when the ArcGIS Server web adaptor is installed on a different machine than the GIS server and the web adaptor URL is used for both the Service URL and Administration URL in Portal. |
| NIM096907 | Provide a Portal Administrator Directory application that supports administering features of Portal for ArcGIS such as portal directories, web adaptors, security and indexing.                        |
| NIM096908 | When signing in to Portal for ArcGIS in Desktop, the dialog box contains an image that references ArcGIS Online.                                                                                       |
| NIM097319 | Add support for saving a refresh interval to each layer in a map.                                                                                                    |
| NIM097321 | Add support for re-ordering map layers in the TOC and legend through drag and drop.                                                                                                    |
| NIM097322 | Prohibit users and publishers from signing in to Portal for ArcGIS when the maximum number of licensed members has been reached.                                                                       |
| NIM097323 | Add support for the home application to display in Czech and Finnish.                                                                                                    |

## Printing Services Top

| NIM092674 | The output from a printing service or the Export Web Map tool drops legends of a map service, with a sublayer whose renderer is modified on per request, when the JSON string describing the renderer is too long. |
|-----------|----------------------------------------------------------------------------------------------------|
| NIM094744 | The Export Web Map custom print geoprocessing service takes much longer to print when using templates with dynamic legends and complex map services.                                                               |

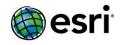

### Publishing Top

| NIM092808 | ArcGIS for Desktop 10.2 must request map service properties more efficiently to reduce the number of HTTP requests made to ArcGIS for Server. |
|-----------|----------------------------------------------------------------------------------------------------|
| NIM091101 | The 'Start services immediately' option is greyed out and cannot be checked on or off in ArcGIS for Server 10.1 SP1.                          |

## REST API Top

| NIM086885 | Return a HTTP 404 error when requesting for an invalid folder resource.                                                                                                    |
|-----------|----------------------------------------------------------------------------------------------------|
| NIM089213 | The option to view in Google Earth in the REST Services Directory is not available if ArcGIS Server is configured with web-tier authentication.                                                                              |
| NIM091155 | When submitting queries to REST via POST that are larger than 10 MB while using HTTP, and larger than 2 MB while using HTTPS, the queries fail with the error "Invalid or missing input parameters."                         |
| NIM092213 | When viewing a LYR file generated by REST from a server configured with Integrated Windows Authentication, ArcGIS Desktop should not prompt for user credentials if the user is already signed in using Windows credentials. |
| NIM092537 | The Services Directory link under "http:// <website>/arcgis" resolves incorrectly to "http://<website>/rest/services" and drops 'arcgis' if the GIS server is behind two reverse proxies.</website></website>                |
| NIM092790 | The hyperlink to the SOAP URL inside a subfolder on the Rest page does not reflect the name of the folder in the URL.                                                                                                    |
| NIM092841 | Add a configurable property to the ArcGIS token service that disables support for HTTP GET.                                                                                                    |
| NIM093798 | The Get Token link is missing in the Server 10.2 REST Services Directory page.                                                                                                    |
| NIM095513 | MapService "query" operations should be linked to "data" capability, not "query" capability of the MapService.                                                                                                    |

### Security Top

| NIM092879 | ArcGIS Server Manager does not display all users when viewing a group that has more than 1500 members.                                                  |
|-----------|----------------------------------------------------------------------------------------------------|
| NIM093960 | The documentation for using a 10.0 SQL Server security store does not mention that the .NET Extension feature must be installed when running the setup. |
| NIM094174 | Add more detail to the SSL tutorial on generating CA certificates to improve the user experience.                                                       |
| NIM094496 | When ArcGIS Server is configured to use the 10.0 SQL Server .Net membership provider, searching using a part of the username does not return matches.   |
| NIM096070 | Running the export operation in an SSL enabled site causes the site to be not accessible by SSL after restarting ArcGIS Server.                         |

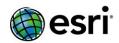

## **Server Object Extensions Top**

| NIM083300 | Custom objects in SOAP SOEs result in an error when IXMLSerializeData.GetObject is called.                                                                                                    |
|-----------|----------------------------------------------------------------------------------------------------|
| NIM087384 | After starting the debugging on extensions and stopping a system geoprocessing service (such as Publishing Tools) within the German version of ArcGIS Server 10.1 SP1, that service cannot be restarted. |
| NIM093779 | Problems with the .NET SDK SOE templates at 10.2 in Visual Studio 2012 prevent the .soe file from being generated.                                                                                       |
| NIM094344 | Debugging a server object extension (SOE) with the specified range of ports only starts one instance instead of the minimum number of set instances.                                                     |

## Web Adaptor Top

|           | <del>-</del>                                                                                                    |
|-----------|----------------------------------------------------------------------------------------------------|
| NIM085761 | Enhance the IIS Web Adaptor to support .NET Framework 3.5 SP1, 4.0 or 4.5 as a prerequisite.                                                                                |
| NIM088470 | Display the configuration status of the Web Adaptor on the initial landing page.                                                                                            |
| NIM089344 | IIS Web Adaptor throws a security exception when .NET Trust Level is set to any value other than Full (Internal) trust.                                                     |
| NIM091884 | ArcGIS Web Adaptor for Java cannot be used on a host with hostname beginning with the string "arcgis" (For Example, "arcgistest").                                          |
| NIM094655 | Command Line utility to support configuration of Portal through the IIS Web Adaptor.                                                                                        |
| NIM094656 | Provide command Line utility to support configuration of Portal through the Java Web Adaptor.                                                                               |
| NIM095078 | Block user's group information flow from the IIS Web Adaptor with Portal when web tier authentication is used.                                                              |
| NIM096900 | When the Web Adaptor detects a conflict in IIS, display unique messages for when the conflict is due to a folder, Virtual Directory or existing Web Adaptor.                |
| NIM096901 | Add support for Windows 2012 R2 and Windows 8.1 to the IIS Web Adaptor.                                                                                                    |
| NIM096902 | When uninstalling the IIS Web Adaptor, automatically unregister the Web Adaptor from Portal for ArcGIS.                                                                     |
| NIM096903 | Support installing multiple versions of the IIS Web Adaptor on the same web server machine. This will allow 10.2.1 to be installed side by side with one previous version.  |
| NIM096905 | Support installing multiple versions of the Java Web Adaptor on the same web server machine. This will allow 10.2.1 to be installed side by side with one previous version. |

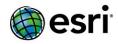

| NIM052835 | Receive the error, "Unable to build error geometry for feature" when running Geometry on Geometry Check.                |
|-----------|----------------------------------------------------------------------------------------------------|
| NIM076342 | The Composite Check with one Geometry on Geometry Check yields inconsistent results.                                    |
| TFS47847  | Improved performance of the Geometry on Geometry Check in certain scenarios when using the Intersect spatial operation. |
| TFS46462  | Improved duplicate results checking for the Valency Check.                                                              |

## ArcGIS Data Reviewer for Server Top

| TFS44407 | Improved performance of writeResult and writeFeatureAsResult endpoint when writing results to Reviewer workspace. |
|----------|----------------------------------------------------------------------------------------------------|
| TFS49364 | Corrected handling of DATE fields in the filtersArray object.                                                     |

## **ArcGIS Workflow Manager for Desktop Top**

| NIM076267 | The Workflow Manager (WMX) should remember the size of the define AOI step dialog.                                                                            |
|-----------|----------------------------------------------------------------------------------------------------|
| NIM087740 | Editing a schematic dataset with Workflow Manager installed returns the following error                                                                       |
|           | message, "Failed to open schematic dataset: Unable to cast object of type                                                                                     |
|           | 'SystemComObject to type 'ESRI.ArcGIS.Catalog.GxCatalogClass."                                                                                                |
| NIM088243 | The source of the joins are not mapped to the appropriate user when launching ArcMap from WMX (Workflow Manager).                                             |
|           |                                                                                                    |
| NIM093128 | The Job List dialog box from the Workflow Manager toolbar does not open again after it is closed with the X button (top right corner of the Job List window). |
| NIM093170 | There is no indication that the Job List is loading when it is opened from the Workflow Manager toolbar.                                                      |
| TFS10606  | Report aggregation operation names are not localizable.                                                                                                    |
| TFS14915  | Adding a table to the From part of the query that does not participate in the Select and Where                                                                |
|           | clause causes Workflow Manager to freeze.                                                                                                    |
| TFS17131  | Storing a Task Assistant Manager workflow into Workflow Manager copies over the source Task                                                                   |
|           | Assistant Manager and deletes the original copy.                                                                                                    |
| TFS17182  | An Error occurs when trying to complete a step with an invalid notification.                                                                                  |
| TFS17257  | Repoint does not disconnect the MXD source connection.                                                                                                    |
| TFS18191  | Display Type is not set correctly if the user does not click the field name when configuring                                                                  |
|           | extended properties or linked properties.                                                                                                    |
| TFS20715  | Users must be able to execute the Create Job advanced step even without the Create Job                                                                        |
|           | privilege.                                                                                                    |
| TFS21334  | Row summaries using Sum on double fields are not calculated correctly.                                                                                        |
| TFS23503  | In the ArcGIS Workflow Manager Administrator dialog box, the column name called 'Name' needs                                                                  |
|           | to be translated when the user clicks the tree view.                                                                                                    |
| TFS23532  | A random job type is selected in the Create Job dialog box.                                                                                                   |
|           |                                                                                                    |

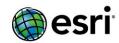

| TFS25877 | The Help button in the Post-Install wizard does not work correctly.                                                                           |
|----------|----------------------------------------------------------------------------------------------------|
| TFS27835 | The Export Job Data geoprocessing tool Help states that ArcGIS Server needs to be installed.                                                  |
| TFS28010 | Using the Chinese Language Pack, opening Workflow Manager Help in Workflow Manager applications opens the English version instead of Chinese. |
| TFS28078 | Using the Chinese Language Pack, the text box is cut off by translated text.                                                                  |
| TFS28083 | Using the Chinese Language Pack, the parameters of two Workflow Manager geoprocessing tools are not displaying translated strings.            |
| TFS28127 | Creating a job with a default user that you cannot assign the job to results in the job being assigned to the creator.                        |
| TFS29213 | Replication fails with an error due to a missing toolbox: HRESULT E FAIL                                                                      |
| TFS29259 | Running Workflow Manager with Chinese set as the user interface (UI) language on an English machine displays the applications in English.     |
| TFS29270 | Deleting the last repository from a cluster throws an unhandled exception.                                                                    |

## **ArcGIS Workflow Manager for Server Top**

| TFS28662  | In REST API, Create Holds creates a hold for a job even if no hold exists in the system.           |
|-----------|----------------------------------------------------------------------------------------------------|
| TFS19995  | In REST API, the user is unable to create a job if the creator does not have the Assign privilege. |
| NIM095319 | Requests to the Workflow Manager services fail after the database has closed idle connections.     |
| TFS29043  | Data workspace information is not updated in a published service.                                  |

## **ArcGIS Workflow Manager SDK Top**

| TFS29725 | Custom Notifier sample code does not build. |
|----------|---------------------------------------------|
|----------|---------------------------------------------|

## **ArcGIS Workflow Manager Web Applications Top**

| TFS29291 | In ArcGIS Viewer for Flex, a duplicate "Assigned To" is shown in the Create Job dialog box if the creator does not have an Assign privilege.            |
|----------|----------------------------------------------------------------------------------------------------|
| TFS29045 | In ArcGIS Viewer for Flex, if there are no data workspaces or reports in the Workflow Manager repository, the Flex viewer is unable to load the Job ID. |
| TFS29189 | In ArcGIS Viewer for Flex, the incorrect job assignment is displayed in Job Properties if the creator does not have an Assign privilege.                |
| TFS22802 | The Viewer for Flex date and time format should be configurable in the configuration XML file.                                                          |
| TFS19993 | Unable to create a job in Web viewers if the creator does not have the Assign privilege.                                                                |
| TFS28597 | Display job holds in ArcGIS Viewer for Flex.                                                                                                    |

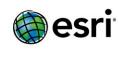

## ArcSDE Top

| NIM071748 | Select By Graphics does not work correctly on a 3D feature class with the configuration keyword                                                                                                    |
|-----------|----------------------------------------------------------------------------------------------------|
| NIM077650 | SDO_GEOMETRY.  Function sde.st_geomfromtext should not allow LINGSTRING MZ as this input creates confusing results.                                                                                                    |
| NIM082023 | Select By Attributes must return an error when encountering the Divide By Zero error. Instead it returns an incorrect selection.                                                                                                    |
| NIM086244 | The automatic generation of spatial indexes is not optimized in a fashion that allows for the ST_INTERSECTS function to avoid points in donut polygons.                                                                               |
| NIM086486 | The Migrate Storage tool takes an inordinate amount of time to convert an SDELOB layer to ST_Geometry.                                                                                                    |
| NIM087273 | User schema owner can create or load data in a master ArcSDE instance though it failed the first time with a proper error message.                                                                                                    |
| NIM087632 | Deadlocks are encountered when multiple editors are editing the same version in a SQL Server geodatabase.                                                                                                    |
| NIM089367 | Add more NAD 1983 MA11 and PA11 projected coordinate systems and transformations.                                                                                                    |
| NIM089368 | Add feet-based Alaska zones on NAD 1983 (2011).                                                                                                    |
| NIM089678 | Field precision is not maintained when working with geodatabases in SQL Server.                                                                                                    |
| NIM089682 | The following error message is returned when editing data that has been migrated from SDEBINARY to ST_GEOMETRY: "ORA-20085: Insert Spatial Reference SRID # does not match < schema. A##.SHAPE> registered Spatial Reference SRID 0". |
| NIM090062 | ArcSDE (Spatial Database Engine) hangs when using the telnet -r command with the SDE port.                                                                                                    |
| NIM090141 | During datapump, import domain indexes fail to be created when the st_type_export.validate_spref procedure generates the error, "ORA-20001: object <xxx> exists in ST_GEOMETRY_COLUMNS".</xxx>                                        |
| NIM090172 | Copying and pasting a single point feature class between a DB2 database and an Informix database fails with an error, "Failed to paste. The number of points is less than required for feature."                                      |
| NIM090173 | An error occurs when enabling an enterprise geodatabase in ArcGIS on the z/OS operating system if the database has been configured with a DBalias name that does not match the location(Database) name.                               |
| NIM090307 | Nil SDO_Geometry points can cause all point values to be returned as Nil.                                                                                                    |
| NIM090487 | Memory usage keeps on increasing while connecting and disconnecting any ArcSDE database in a loop for 1000 iterations.                                                                                                    |
| NIM090568 | Copy or paste of a certain feature class fails with the error, "Out of Server Memory", or an application crashes when the SDO_Geometry keyword is used.                                                                               |

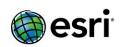

| NIM090630 | Failure to 'REVOKE' privileges from the views that correspond to non-versioned archiving tables in DB2 and Informix.                                                                                                    |
|-----------|----------------------------------------------------------------------------------------------------|
| NIM090909 | Provide support for non-versioned editing of network datasets while concurrently building a network dataset within an edit session.                                                                                               |
| NIM091108 | The ST_geometry function fails to insert the shape and returns the following error: "ORA-20015: Error generating shape from binary: Invalid polygon closure".                                                                     |
| NIM091111 | The ST_geometry function fails to insert a very large shape and returns the following error: "ORA-20004: Error generating shape from text: Invalid text used to construct geometry".                                              |
| NIM091439 | Unregistering a versioned feature class fails if it has the "Compress all edits in the Default version into the base table" option selected in the Unregister as Versioned dialog.                                                |
| NIM091919 | Cannot create a spatial index from an SDE.ST_Geometry feature resulting from a spatial function such as sde.st_centroid(feature).                                                                                                 |
| NIM092042 | Performing an origin-destination (OD) solve concurrently with an active build of the underlying Network Dataset intermittently returns incorrect results or fails outright with an "invalid network element ID" or similar error. |
| NIM092511 | In ArcCatalog, previewing a non-spatial table containing three VARCHAR2(4000) fields generates the following error message, "Error reading OID from table."                                                                       |
| NIM092785 | DB2 nicknames of federated server tables are no longer visible in ArcCatalog or ArcMap.                                                                                                    |
| NIM092886 | Add duplicate GTFS for 15994 and 15995 but based on Dealul Piscului 1970.                                                                                                    |
| NIM093198 | In some cases, ArcGIS for Server fails to write updates from a mobile service back to SQL Server.                                                                                                    |
| NIM093450 | When creating a versioned view, it takes a long time if it is performed on a large default state lineage.                                                                                                    |
| NIM093531 | The Migrate Storage tool fails in Desktop 10.2 even though data in SDE 10.0 SP5 gets converted to ST_GEOMETRY, but the spatial reference identifier (SRID) is incorrect.                                                          |
| NIM093907 | Running the Reconcile Versions tool in Python fails with an 'Out of Server Memory' error.                                                                                                    |
| NIM094076 | Unable to connect to a 10.1 SP1 or 10.2 SQL Server geodatabase from ArcGIS for Desktop 10.2 when the password contains a semi-colon (;).                                                                                          |
| NIM094106 | The new Teradata help topic in Desktop Help includes links which should be redirected to offline pages in the help file but are instead redirected to online webpages.                                                            |
| NIM094164 | Improve performance when connecting to an ArcSDE geodatabase on Oracle.                                                                                                    |
| NIM094197 | ArcMap crashes when adding a query layer from feature class with true curves on DB2 and Informix.                                                                                                    |

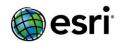

| NIM094251 | Certain feature classes cause ArcGIS 10.1 for Desktop and newer versions to crash when using any method to transfer the data into ArcSDE 10.1 for Oracle using SDO_GEOMETRY.                                 |
|-----------|----------------------------------------------------------------------------------------------------|
| NIM094343 | Prevent the ST_DOMAIN_OPERATORS object from being associated with the ST_DOMAIN_STATS object when the ST_Geometry type is installed.                                                                         |
| NIM094378 | When creating an enterprise geodatabase using ArcGIS 10.2 client with a 10.1 ST_Geometry library file (.dll), or using 10.1 ArcGIS client with a 10.2 ST_Geometry library file (.dll), an error is returned. |
| NIM094403 | In some situations, the ST_SymmetricDiff and ST_Union functions return shapes with an invalid Z Value or M Value.                                                                                            |
| NIM094679 | The Network I/O error occurs from a C# script that opens an ArcSDE Workspace and populates a list with feature classes.                                                                                      |
| NIM094775 | In Oracle, when querying the SHAPE.Area and Shape.Len pseudo fields in a feature class that has a join, an invalid identifier error occurs (ORA-00904).                                                      |
| NIM094835 | Adding a query layer in ArcMap when a SDO_GEOMETRY table is using an Oracle spatial reference identifier (SRID) instead of an EPSG results in the error, "The coordinate system identifier is invalid."      |
| NIM094894 | The Create Enterprise Geodatabase (Data Management) help documentation page has a syntax error in the CreateGeodatabase example 2.                                                                           |
| NIM095105 | Remove requirement for data owners to have CREATE ANY INDEX, ALTER ANY INDEX, and DROP ANY INDEX privileges to migrate their own data.                                                                       |
| NIM095212 | A feature dataset containing feature classes stored in SDO_GEOMETRY fails to migrate to ST_GEOMETRY on the first attempt, but succeeds on the second attempt.                                                |
| NIM095739 | Difference queries with a spatial filter fail when performed on a nonversioned archived SDO_Geometry feature class.                                                                                          |

# Support Files Top

| NIM089864 | Add decor to the messages of the Optimized Hot Spot Analysis tool that are appropriate to the ArcGIS Online environment and replace the feature class with features in all the messages. |
|-----------|----------------------------------------------------------------------------------------------------|
| NIM091923 | The Points to Line tool displays the following generic error message "ascii" when the user specifies the Line field (Optional) to run the tool.                                          |
| NIM091926 | The Reverse Geocode tool does not populate the REV_ output fields when using locators based on the General-Gazetteer and General - City State Country styles.                            |
| NIM092734 | Clipped output rasters from the Extract tool have NoData values surrounding them.                                                                                                    |
| NIM093126 | Exporting feature classes using the Feature Class to Geodatabase (Multiple) geoprocessing tool fails in ArcCatalog.                                                                      |
| NIM093382 | When the Hot Spot Analysis, Cluster/Outlier Analysis, and Optimized Hot Spot Analysis are run, the                                                                                       |
|           | symbol levels are not drawn in the correct order for the False Discovery Rate (FDR) outputs.                                                                                             |
| NIM093567 | For Optimized Hot Spot Analysis, select the input features and calculate the fishnet cell size based                                                                                     |
|           | on points within the bounding polygon.                                                                                                    |

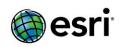

| NIM093577                      | Locale the numbers of the Exploratory Regression output report text file and the Ordinary Least Squares (OLS) output PDF.                                                                                |
|--------------------------------|----------------------------------------------------------------------------------------------------|
| NIM093578                      | When less than three features are input in the Incremental Spatial Autocorrelation tool, the                                                                                                    |
|                                | message and report are not appropriate.                                                                                                    |
| NIM093871                      | Ensure extent is honored when the Optimized Hot Spot Analysis tool is used with a bounding                                                                                                    |
| 1411/1033071                   | polygon.                                                                                                    |
| NIM093872                      | Disable the running of the Spatial Autocorrelation tool in ExploratoryRegression when the p-value threshold is 0.                                                                                        |
| NIM093873                      | Clarify the message when the input data does not exist for the Optimized Hot Spot Analysis tool validation.                                                                                              |
| NIM093874                      | Duplicate warning messages for different output coordinate systems are displayed when the Optimized Hot Spot Analysis tool is run.                                                                       |
| NIM093901                      | While scripting, SSDataObject has conflicts resolving shapeFileBool.                                                                                                    |
| NIM094131                      | Optimized Hot Spot Analysis must return more specific messages to replace ERROR 641.                                                                                                    |
| NIM094132                      | Add one more check for Optimized Hot Spot Analysis when bounding polygon(s) do not overlay any                                                                                                    |
|                                | points.                                                                                                    |
| NIM094265                      | In GenerateServiceAreas, transfer the original fields from the input Facilities to the output Polygon features.                                                                                          |
| NIM094319                      | Add a new tool to the Network Analyst Tools toolbox that simplifies performing closest facility analysis from Desktop and easily allows publishing closest facility analysis as a geoprocessing service. |
| NIM094325                      | A composite locator service does not successfully parse out a zip code match when using certain search criteria and the ampersand (&) separator.                                                         |
| NIM094373                      | Build a Similarity Search tool.                                                                                                    |
| NIM094463                      | Update ArcPress driver auto-selection to recognize Spring 2013 HP Designjet printers.                                                                                                    |
| NIM094515                      | The Extract Data tool found in the Data Extraction toolset in the Server toolbox fails to create a computer-aided design (CAD) file in the zip file when any type of CAD extension is picked for the     |
|                                | output type.                                                                                                    |
| NIM094543                      | In GenerateServiceAreas, if the input facilities feature class has a Global ID field, this field must not be ported over to the output polygons.                                                         |
| NIM094602                      | Validation rules for the metadata editor's Citation page are too inclusive. Errors that occur on other                                                                                                   |
|                                | pages for a keyword thesaurus citation, a geographic names reference citation, and a cross-referenced dataset citation are reported on the Citation page.                                                |
| NIM094606                      | Remove references to tasks.arcgisonline.com routing services from the FindRouteServices.xml.                                                                                                    |
| NIM094648                      | ArcGIS is not using the latest set of XML schemas to validate the ISO 19139-format metadata, and the 19139 XML files exported by ArcGIS uses an old Geography Markup Language (GML) namespace.           |
| NIM094657                      | Update ArcPress driver auto-selection to recognize Summer 2013 HP Designjet printers.                                                                                                    |
| NIM094666                      | Refine INSPIRE-specific validation rules regarding directive 2.9 "Constraints related to access and use".                                                                                                |
| NIM094667                      | Improvements must be made to the style of the Federal Geographic Data Committee (FGDC)                                                                                                    |
|                                | validation rules.                                                                                                    |
| NIM094680                      | In ArcGIS 10.2, the GeoTagged Photos to Points tool (even if the 'Include Non-Geotagged Photos'                                                                                                    |
|                                | check box is checked) does not generate an output and instead gives a "99999" error if the input                                                                                                    |
|                                | folder contains a Non-Geotagged Photo.                                                                                                    |
| NIM094687                      | Create Python hooks to allow the Spatial Statistics tools to calculate chordal distances.                                                                                                    |
| NIM094690                      | Enhance "Minimum Spanning Tree" and "KMeans++" performance by moving from Python code to                                                                                                    |
| 141141034030                   | C++.                                                                                                    |
| NIM094754                      | When a boundary polygon is pointing to data on disc, and the spatial reference does not match the                                                                                                    |
| 1911910 <i>5</i> 47 <i>5</i> 4 | input points, the tool fails with the error that there is not enough variation in the point dataset,                                                                                                    |
|                                |                                                                                                    |

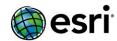

| @esri*    |                                                                                                    |
|-----------|----------------------------------------------------------------------------------------------------|
|           | which is not the case.                                                                             |
| NIM095384 | Append fields of similarity search should send warning of dropping non-existing fields.            |
| NIM095493 | KFunction are failing due to the change in MatPlotlib.                                             |
| NIM095869 | Optimized Hot Spot Analysis gives wrong results when setting the Output Coordinates System to GCS. |